# **Wired WiFi Switcher Full Product Key Скачать бесплатно**

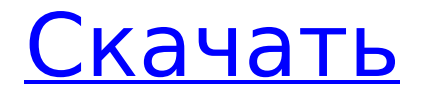

## **Wired WiFi Switcher Crack+ [Win/Mac] [2022-Latest]**

Wired WiFi Switcher Product Key — это простое в использовании программное обеспечение, которое может автоматически выбирать предпочтительный сетевой адаптер на основе набора определяемых пользователем правил. все типы пользователей, даже те, у кого мало или совсем нет опыта работы с сетевыми утилитами. Настройка параметров при настройке После запуска настройки необходимо указать предпочтительные настройки для основного сетевого адаптера, который будет выбран при наличии на нем соединения (обычно это проводной Ethernet-адаптер), после чего можно выбрать вторичный сетевой адаптер, чтобы переключиться на него в случае недоступности основного. Просто имейте в виду, что первичный и вторичный выбор не могут быть одинаковыми. Служба Windows, которая автоматически запускается при запуске системы. Графический интерфейс или какие-либо визуально связанные с приложением элементы отсутствуют. Он просто запускается как служба Windows при запуске системы, чтобы применить параметры вашего адаптера, указанные при установке. Его можно удалить, как и любую другую программу. Оценка и заключение В наших тестах мы не сталкивались с какими-либо проблемами, так как Wired WiFi Switcher не зависал, не вылетал и не выдавал сообщений об ошибках. Он работает на низком уровне ЦП и ОЗУ во время выполнения, поэтому не влияет на общую производительность компьютера. WiFi Switcher — это простое в использовании программное обеспечение, которое может автоматически выбирать предпочтительный сетевой адаптер на основе набора правил, определенных пользователем. Приложение не поставляется со сложными параметрами или настройками конфигурации, поэтому с ним могут работать все типы пользователей, даже те, у кого мало или нет опыта работы с сетевыми утилитами. После запуска настройки необходимо указать предпочтительные настройки для основного сетевого адаптера, который будет выбираться всякий раз, когда на нем будет доступно подключение (обычно это проводной Ethernet-адаптер), после чего можно будет выбрать вторичный сетевой адаптер. , чтобы переключиться на него в случае недоступности основного. Просто имейте в виду, что первичный и вторичный выбор не могут быть одинаковыми. Оценка и заключение В наших тестах мы не сталкивались с какими-либо проблемами, так как WiFi Switcher не зависал, не вылетал и не выдавал сообщений об ошибках. Он работает на низком уровне ЦП и ОЗУ во время выполнения, поэтому не влияет на общую производительность компьютера. #24WiFi\_Switcher\_News\_review (20.01.2017, 03:00)

### **Wired WiFi Switcher Crack+ With License Key Free Download (Final 2022)**

Wired WiFi Switcher Free Download — это очень простое в использовании программное обеспечение, которое может автоматически выбирать предпочтительный сетевой адаптер на основе набора пользовательских правил. Он не поставляется со сложными параметрами или настройками конфигурации, поэтому с ним могут работать все типы пользователей, даже те, у кого мало или нет опыта работы с сетевыми утилитами. Настройте параметры при настройке После запуска настройки необходимо указать предпочтительные настройки для основного сетевого адаптера, который будет выбираться всякий раз, когда на нем будет доступно подключение (обычно это проводной Ethernet-адаптер), после чего можно будет выбрать вторичный сетевой адаптер. , чтобы переключиться на него в случае недоступности основного. Просто имейте в виду, что первичный и вторичный выбор не могут быть одинаковыми. Служба Windows, которая автоматически запускается при запуске системы Отсутствует графический интерфейс или какие-либо визуально связанные с приложением элементы. Он просто запускается как служба Windows при запуске системы, чтобы применить параметры вашего адаптера, указанные при установке. Его можно удалить, как и любую другую программу. Оценка и заключение В наших тестах мы не сталкивались с какими-либо проблемами, поскольку Wired WiFi Switcher Crack не зависал, не вылетал и не выдавал

сообщений об ошибках. Он работает на низком уровне ЦП и ОЗУ во время выполнения, поэтому не влияет на общую производительность компьютера. Благодаря простым и интуитивно понятным настройкам, Wired WiFi Switcher Crack Keygen может использовать любой, кто хочет указать первичный и вторичный адаптеры для автоматического подключения. ТЕТЕР 2006 22.09.17 3,00 звезды, после установки программного обеспечения маршрутизатор Wi-Fi работает нормально. 5.00 звезд, правильно отображается в трее. 6.00 звезд, все в порядке. Теперь легко копировать, сохранять и обмениваться (файл изображения или поток) файлами и папками в локальной сети. Я просто скопировал и вставил файлы с моего (дополнительного) компьютера и на него. Легко и просто использовать. - Лучше, чем Wifi Dispatcher (Пробовал обе программы). Бонус: доступна онлайн-папка, которую можно использовать для доступа к файлам. TETER 2006 21.07.16 0,00 звезд, после установки программного обеспечения WiFi-маршрутизатор работает нормально. - Не стоит устанавливать. 1,00 звезды, после установки программного обеспечения маршрутизатор Wi-Fi работает нормально. 0.00 звезд, правильно отображается в трее. - Простой в использовании, легкий 1709e42c4c

### **Wired WiFi Switcher Crack+ Activation Key 2022 [New]**

Wired WiFi Switcher — это простое в использовании программное обеспечение, которое может автоматически выбирать предпочтительный сетевой адаптер на основе набора пользовательских правил. Приложение проверит состояние основного и дополнительного сетевых адаптеров при запуске, и если обнаружит, что основной используется, вместо него будет автоматически выбран дополнительный. Он настраивается при запуске и может использоваться одинаково как в Windows, так и в Linux. Есть несколько полезных сетевых параметров, которые необходимо настроить при установке, поэтому вы можете назначить приоритет адаптеру таким образом, чтобы при отсутствии подключения к основному адаптеру был выбран дополнительный. Ключевые особенности проводного WiFiпереключателя: 1. Настройте параметры при установке: Wired WiFi Switcher позволяет указать приоритет основного и дополнительного сетевых адаптеров. По умолчанию сначала выбирается основной сетевой адаптер, а затем дополнительный. Вы можете изменить это на экране настроек, чтобы второй выбирался автоматически, когда нет соединения с основным. 2. Служба Windows, которая автоматически запускается при запуске системы: нет необходимости запускать приложение вручную. Wired WiFi Switcher автоматически запускается при запуске системы и проверяет состояние основного и дополнительного сетевых адаптеров, чтобы автоматически менять их одним щелчком мыши. 3. Предустановленные состояния адаптера: можно выбрать приоритет сетевых адаптеров из списка доступных настроек, таких как «Нет» (не предлагает выбрать адаптер), «Первичный» и «Вторичный», «Низкий». ', 'Средний', 'Высокий', 'Сверхвысокий' или 'Легендарный'. Требования и установка: Операционные системы Windows: Windows 98 или более поздняя версия Виртуальные операционные системы: Virtualbox или VMware. Операционные системы Linux: Ubuntu 10.04 или новее Операционные системы Mac: 10.7.5 или новее Вам нужно будет установить и настроить два разных программного обеспечения Первое — это программное обеспечение для выбора между адаптерами, а второе — программное обеспечение для мониторинга и управления подключением. Требования к проводному Wi-Fi коммутатору: 1. Интернет-соединение 2. Поддержка Bluetooth для ваших адаптеров, но есть возможность указать приоритет адаптера, даже когда он не подключен к компьютеру. 3. Как минимум один доступный сетевой адаптер для каждого подключения (основного и вторичного). Установка и настройка Wired WiFi Switcher: 1. Запускаем и ждем установки 2. Запустите приложение, чтобы начать мониторинг и изменить настройки. Параметры подключения

#### **What's New In Wired WiFi Switcher?**

Ключевые особенности проводного коммутатора Wi-Fi: Автоматически выбирает предпочтительный адаптер (основной или дополнительный) Автоматически переключается на основной адаптер, если он недоступен Настраиваемые параметры Использует очень мало ресурсов Установка не требуется Проводной переключатель Wi-Fi с открытым исходным кодом: Да Цены на проводной WiFi коммутатор: 10,95 долларов США Поддержка проводного WiFi-переключателя: Скачать по ссылке ниже. Он готов для операционных систем Windows. Прямая ссылка. Загрузка программы с открытым исходным кодом Для загрузки бесплатной программы требуется подключение к Интернету и активная учетная запись электронной почты. Мы НИКОГДА не будем взимать с вас плату за использование этого программного обеспечения и НИКОГДА не будем передавать ваш адрес электронной почты кому-либо еще. Вы можете отказаться в любое время, вам даже не нужно нажимать на кнопку. Просто отпишитесь от нашего списка рассылки. Если вы согласны с нашими условиями, нажмите кнопку «Установить» ниже. Закрывать Проверьте некоторые аналогичные программы ... Лучшие обзоры программного обеспечения — это те, которые помогут вам найти лучшее программное обеспечение для ваших требований, и наши обзоры не являются исключением.

Обзор программного обеспечения Перед просмотром программного обеспечения, пожалуйста, поймите, что мы можем получать комиссию от партнерских ссылок, которые вы найдете на нашем веб-сайте, или вы можете купить их непосредственно у автора. Wired WiFi Switcher это часть программного обеспечения, которое работает с вашим компьютером при запуске системы и автоматически выбирает предпочитаемый сетевой адаптер на основе набора пользовательских правил. Он не поставляется со сложными параметрами или настройками конфигурации, поэтому с ним могут работать все типы пользователей, даже те, у кого мало или нет опыта работы с сетевыми утилитами. Описание службы проводного WiFiпереключателя Windows: Wired WiFi Switcher — это служба Windows, которая управляет всеми настройками программного обеспечения. Мы убрали все настройки, чтобы вам не пришлось возиться ни с чем из этого. Просто установите, запустите службу, и все готово. Лицензия службы Windows для проводного коммутатора Wi-Fi: Исходный код и лицензия доступны для скачивания Проводной переключатель Wi-Fi с открытым исходным кодом: Исходный код и лицензия доступны для скачивания Меню настроек Windows для настройки Первое, что вам нужно сделать при установке программного обеспечения, это настроить параметры при установке. Дисплей будет

#### **System Requirements:**

• 4 ГБ оперативной памяти, процессор Intel® i7/2,4 ГГц или Intel® Xeon® E3-1240 v5 (3,5 ГГц); или эквивалент AMD • 8 ГБ свободного места на диске; а также • 64-разрядная ОС и 64-разрядная версия Windows 10. Системные требования для версии Borderlands™ 2 для ПК с процессором Intel® x64: • 64-разрядная ОС и 64-разрядная версия Windows 10. • 4 ГБ ОЗУ, процессор Intel® Core™ i7-2600 3,4 ГГц